# **Conselho de Arquitetura e Urbanismo Estado de Rondônia**

# **CAU-RO**

# Assistente Administrativo

Edital nº 1 do Concurso Público 1/2018

**AG051-2018**

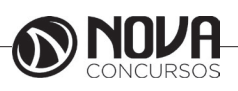

**Título da obra:** Conselho de Arquitetura e Urbanismo Estado de Rondônia

**Cargo:** Assistente Administrativo

(Baseado no Edital nº 1 do Concurso Público 1/2018)

- Língua Portuguesa
- Informática Básica
- Raciocínio Lógico e Matemático
- História e Geografia do Estado de Rondônia
	- Conhecimentos Específicos

**Gestão de Conteúdos**

Emanuela Amaral de Souza

# **Diagramação/ Editoração Eletrônica**

Elaine Cristina Igor de Oliveira Ana Luiza Cesário Thais Regis

# **Produção Editoral**

Suelen Domenica Pereira Julia Antoneli Leandro Filho

**Capa** Joel Ferreira dos Santos

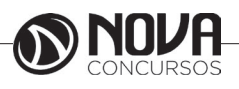

# **SUMÁRIO**

# Língua Portuguesa

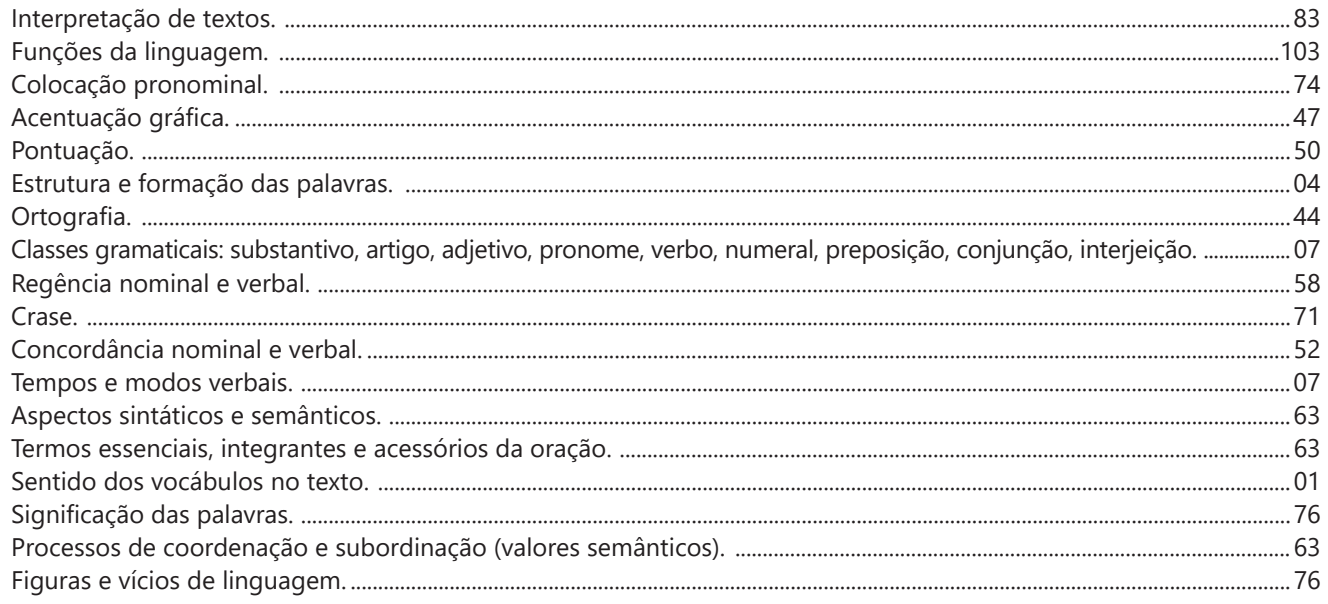

# **Informática Básica**

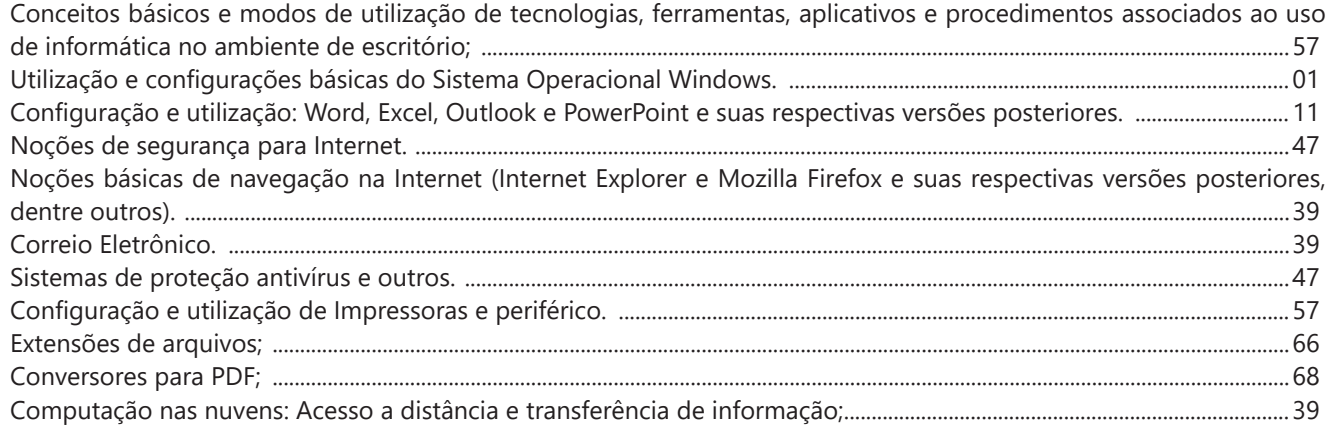

# Raciocínio Lógico e Matemático

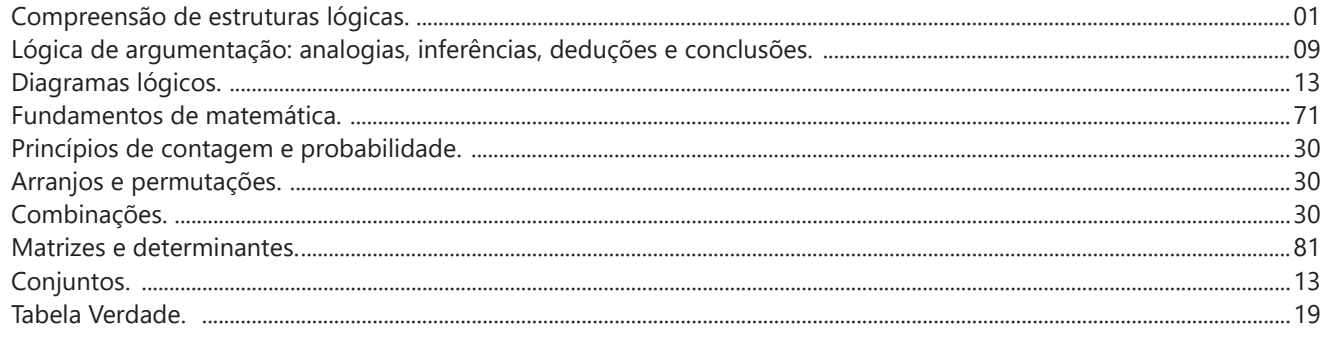

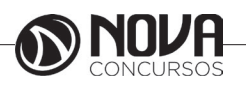

# **História e Geografia do Estado de Rondônia**

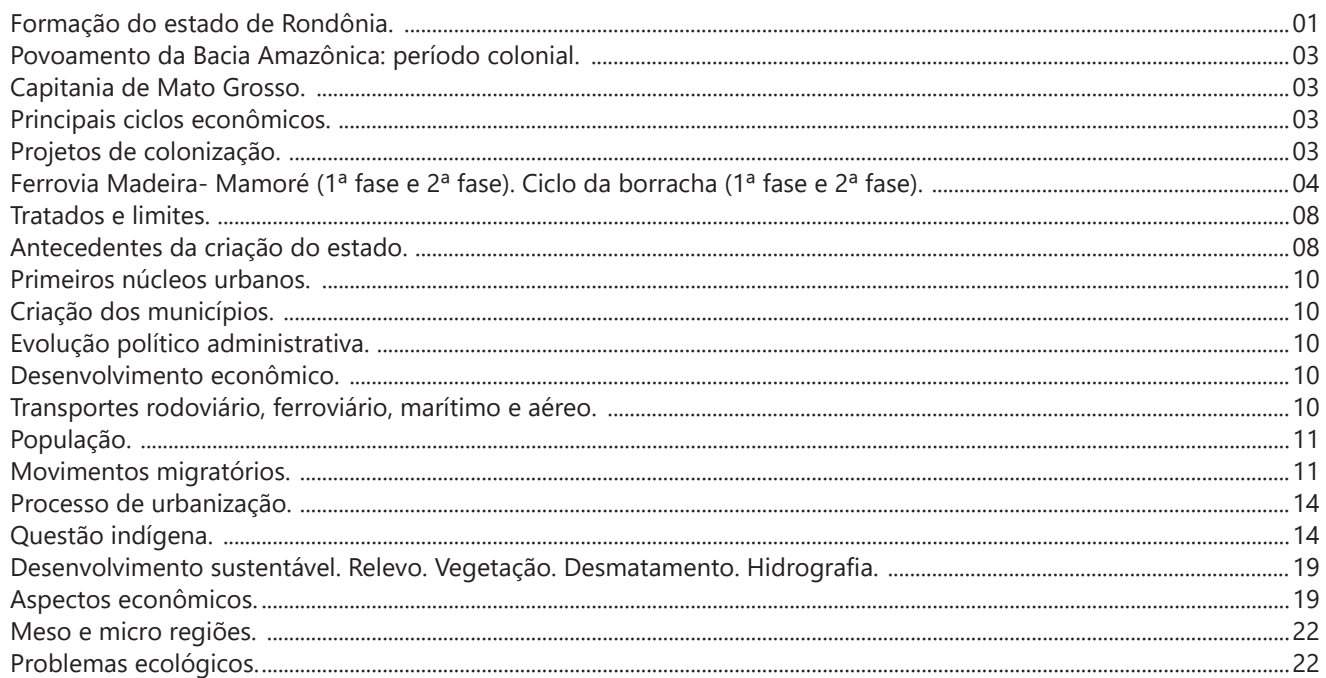

# **Conhecimentos Específicos**

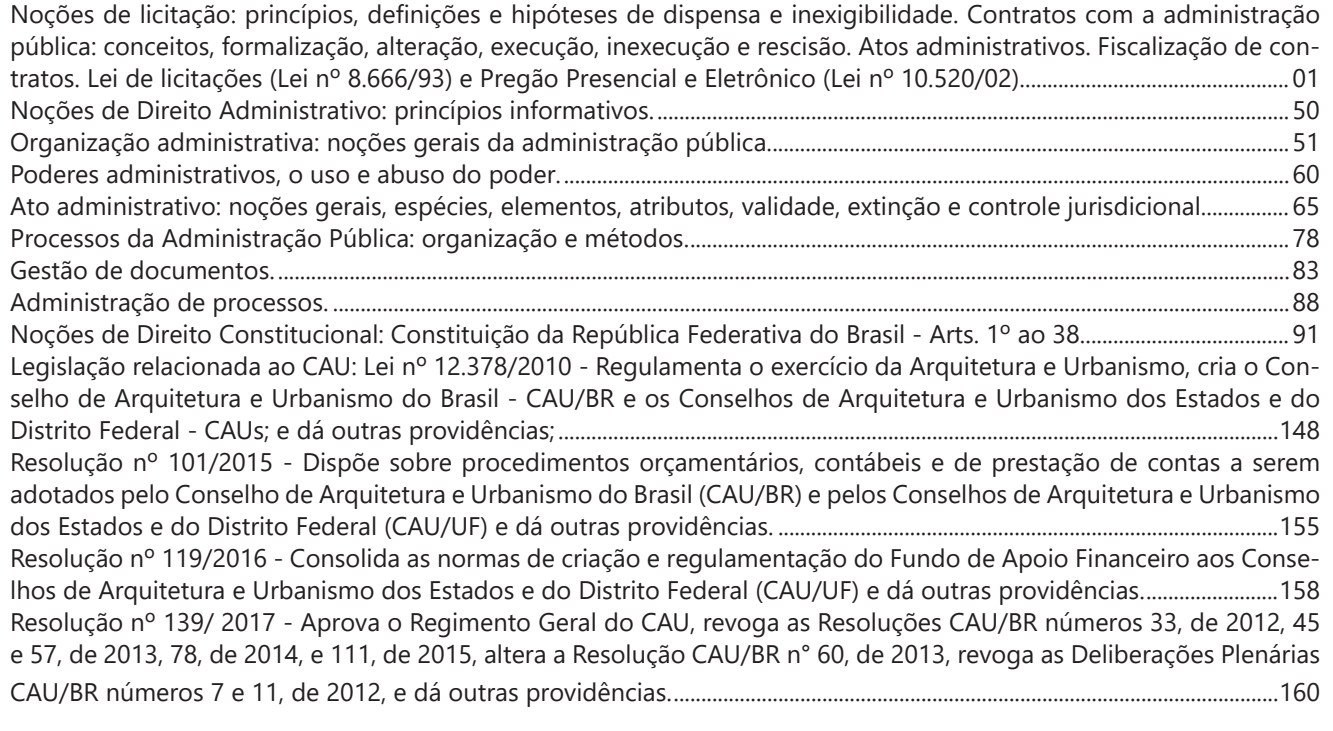

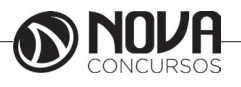

# LÍNGUA PORTUGUESA

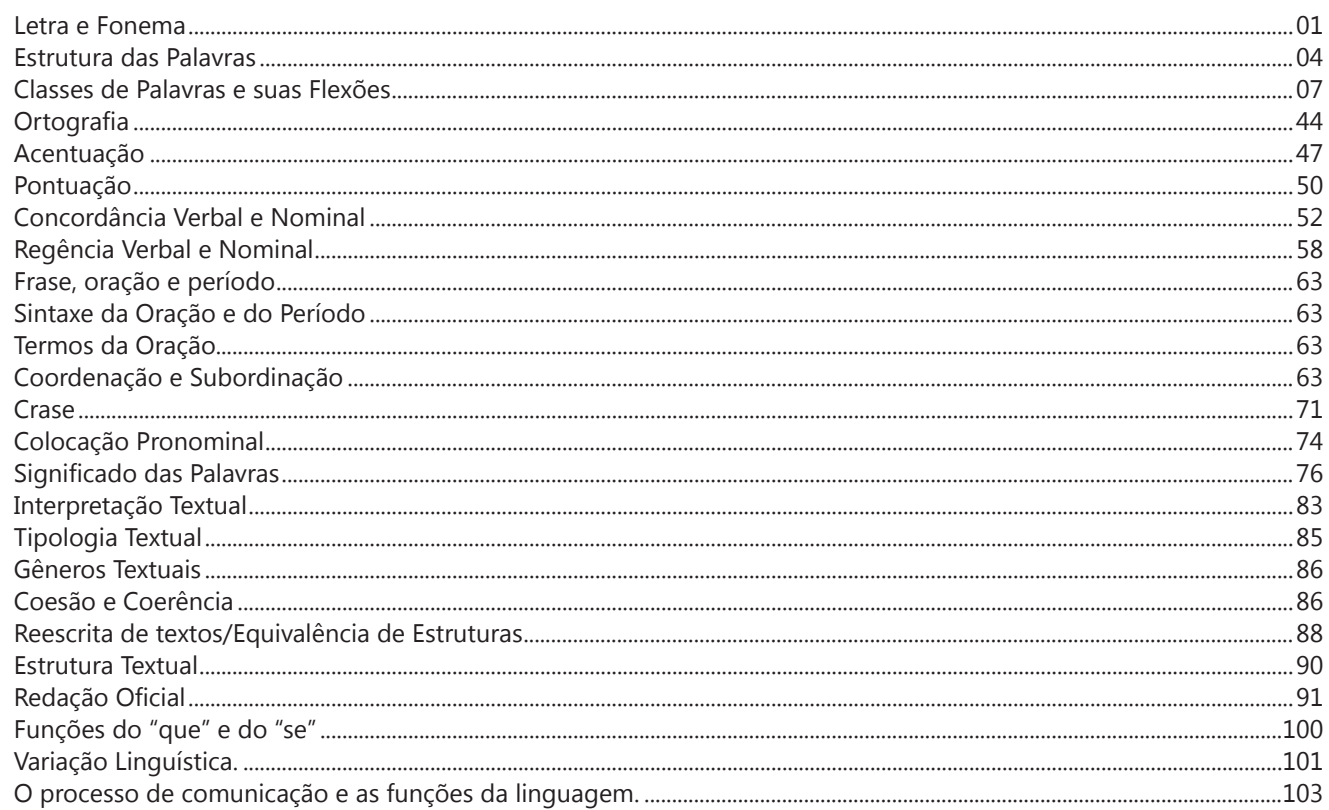

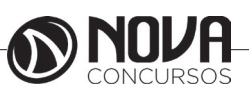

### **LÍNGUA PORTUGUESA**

### **PROF. ZENAIDE AUXILIADORA PACHEGAS BRANCO**

Graduada pela Faculdade de Filosofia, Ciências e Letras de Adamantina. Especialista pela Universidade Estadual Paulista – Unesp

### **LETRA E FONEMA**

A palavra *fonologia* é formada pelos elementos gregos *fono* ("som, voz") e *log, logia* ("estudo", "conhecimento"). Significa literalmente "estudo dos sons" ou "estudo dos sons da voz". Fonologia é a parte da gramática que estuda os sons da língua quanto à sua função no sistema de comunicação linguística, quanto à sua organização e classificação. Cuida, também, de aspectos relacionados à divisão silábica, à ortografia, à acentuação, bem como da forma correta de pronunciar certas palavras. Lembrando que, cada indivíduo tem uma maneira própria de realizar estes sons no ato da fala. Particularidades na pronúncia de cada falante são estudadas pela Fonética.

Na língua falada, as palavras se constituem de **fonemas**; na língua escrita, as palavras são reproduzidas por meio de símbolos gráficos, chamados de **letras** ou **grafemas**. Dá-se o nome de fonema ao menor elemento sonoro capaz de estabelecer uma distinção de significado entre as palavras. Observe, nos exemplos a seguir, os fonemas que marcam a distinção entre os pares de palavras:

*amor – ator / morro – corro / vento - cento*

Cada segmento sonoro se refere a um dado da língua portuguesa que está em sua memória: a imagem acústica que você - como falante de português - guarda de cada um deles. É essa imagem acústica que constitui o fonema. Este forma os significantes dos signos linguísticos. Geralmente, aparece representado entre barras: */m/, /b/, /a/, /v/,* etc.

### **Fonema e Letra**

- O fonema não deve ser confundido com a letra. Esta *é a representação gráfica do fonema*. Na palavra *sapo*, por exemplo, a letra "s" representa o fonema /s/ (lê-se *sê*); já na palavra brasa, a letra "s" representa o fonema /z/ (lê-se *zê*). - Às vezes, o mesmo fonema pode ser representado por mais de uma letra do alfabeto. É o caso do fonema /z/, que pode ser representado pelas letras z, s, x: *zebra, casamento, exílio.*

- Em alguns casos, a mesma letra pode representar mais de um fonema. A letra "x", por exemplo, pode representar:

- o fonema /sê/: *texto*

- o fonema /zê/: *exibir*

- o fonema /che/: *enxame*

- o grupo de sons /ks/: *táxi*

- O número de letras nem sempre coincide com o número de fonemas.

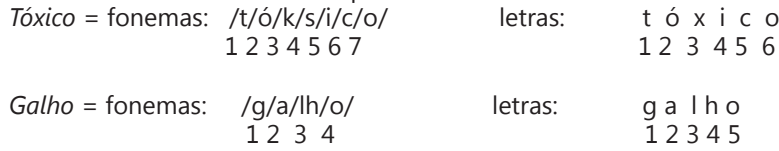

- As letras "m" e "n", em determinadas palavras, não representam fonemas. Observe os exemplos: c*ompra, conta.* Nestas palavras, "m" e "n" indicam a nasalização das vogais que as antecedem: /õ/. Veja ainda: *nave*: o /n/ é um fonema; *dança*: o "n" não é um fonema; o fonema é /ã/, representado na escrita pelas letras "a" e "n".

- A letra h, ao iniciar uma palavra, não representa fonema.  $Hoje =$  fonemas:  $ho / i / e /$  letras: h o j e  $1 \t2 \t3 \t12 \t34$ 

### **Classificação dos Fonemas**

Os fonemas da língua portuguesa são classificados em:

### **1) Vogais**

As vogais são os fonemas sonoros produzidos por uma corrente de ar que passa livremente pela boca. Em nossa língua, desempenham o papel de núcleo das sílabas. Isso significa que em toda sílaba há, necessariamente, uma única vogal.

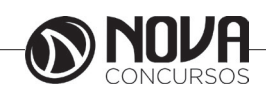

### **LÍNGUA PORTUGUESA**

Na produção de vogais, a boca fica aberta ou entreaberta. As vogais podem ser:

- *Orais*: quando o ar sai apenas pela boca: /a/, /e/, /i/, /o/, /u/.

- *Nasais*: quando o ar sai pela boca e pelas fossas nasais.

/ã/: *fã, canto, tampa* / ẽ /: *dente, tempero* / ĩ/: *lindo, mim* /õ/: *bonde, tombo* / ũ /: *nunca, algum*

- *Átonas*: pronunciadas com menor intensidade: *até, bola*.

- *Tônicas*: pronunciadas com maior intensidade: at**é**, b**o**la.

*Quanto ao timbre*, as vogais podem ser:

- Abertas: *pé, lata, pó*

- Fechadas: *mês, luta, amor*

- Reduzidas - Aparecem quase sempre no final das palavras: *dedo ("dedu"), ave ("avi"), gente ("genti").*

### **2) Semivogais**

Os fonemas /i/ e /u/, algumas vezes, não são vogais. Aparecem apoiados em uma vogal, formando com ela uma só emissão de voz (uma sílaba). Neste caso, estes fonemas são chamados de *semivogais*. A diferença fundamental entre vogais e semivogais está no fato de que estas não desempenham o papel de núcleo silábico.

Observe a palavra *papai*. Ela é formada de duas sílabas: *pa - pai*. Na última sílaba, o fonema vocálico que se destaca é o "a". Ele é a vogal. O outro fonema vocálico "i" não é tão forte quanto ele. É a semivogal. Outros exemplos: *saudade, história, série*.

### **3) Consoantes**

Para a produção das consoantes, a corrente de ar expirada pelos pulmões encontra obstáculos ao passar pela cavidade bucal, fazendo com que as consoantes sejam verdadeiros "ruídos", incapazes de atuar como núcleos silábicos. Seu nome provém justamente desse fato, pois, em português, sempre consoam ("soam com") as vogais. Exemplos: */b/, /t/, /d/, /v/, /l/, /m/*, etc.

### **Encontros Vocálicos**

Os encontros vocálicos são agrupamentos de vogais e semivogais, sem consoantes intermediárias. É importante reconhecê-los para dividir corretamente os vocábulos em sílabas. Existem três tipos de encontros: o *ditongo, o tritongo* e *o hiato.*

### **1) Ditongo**

É o encontro de uma vogal e uma semivogal (ou viceversa) numa mesma sílaba. Pode ser:

- *Crescente*: quando a semivogal vem antes da vogal: *sé-rie* (i = semivogal, e = vogal)

- *Decrescente*: quando a vogal vem antes da semivogal: *pai* (a = vogal, i = semivogal)

- *Oral*: quando o ar sai apenas pela boca: *pai*

- *Nasal*: quando o ar sai pela boca e pelas fossas nasais: *mãe*

### **2) Tritongo**

É a sequência formada por uma semivogal, uma vogal e uma semivogal, sempre nesta ordem, numa só sílaba. Pode ser oral ou nasal: *Paraguai* - Tritongo oral, *quão* - Tritongo nasal.

### **3) Hiato**

É a sequência de duas vogais numa mesma palavra que pertencem a sílabas diferentes, uma vez que nunca há mais de uma vogal numa mesma sílaba: *saída* (sa-í-da), *poesia* (po-e-si-a).

### **Encontros Consonantais**

O agrupamento de duas ou mais consoantes, sem vogal intermediária, recebe o nome de *encontro consonantal*. Existem basicamente dois tipos:

1-) os que resultam do contato consoante + "l" ou "r" e ocorrem numa mesma sílaba, como em: *pe-dra, pla-no, a-tle-ta, cri-se*.

2-) os que resultam do contato de duas consoantes pertencentes a sílabas diferentes: *por-ta, rit-mo, lis-ta*.

Há ainda grupos consonantais que surgem no início dos vocábulos; são, por isso, inseparáveis: *pneu, gno-mo, psi-có-lo-go.*

### **Dígrafos**

De maneira geral, cada fonema é representado, na escrita, por apenas uma letra: *lixo* - Possui quatro fonemas e quatro letras.

Há, no entanto, fonemas que são representados, na escrita, por duas letras: *bicho* - Possui quatro fonemas e cinco letras.

Na palavra acima, para representar o fonema /xe/ foram utilizadas duas letras: o "c" e o "h".

Assim, *o dígrafo ocorre quando duas letras são usadas para representar um único fonema* (*di* = dois + *grafo* = letra). Em nossa língua, há um número razoável de dígrafos que convém conhecer. Podemos agrupá-los em dois tipos: consonantais e vocálicos.

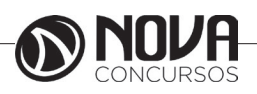

# NOÇÕES DE INFORMÁTICA

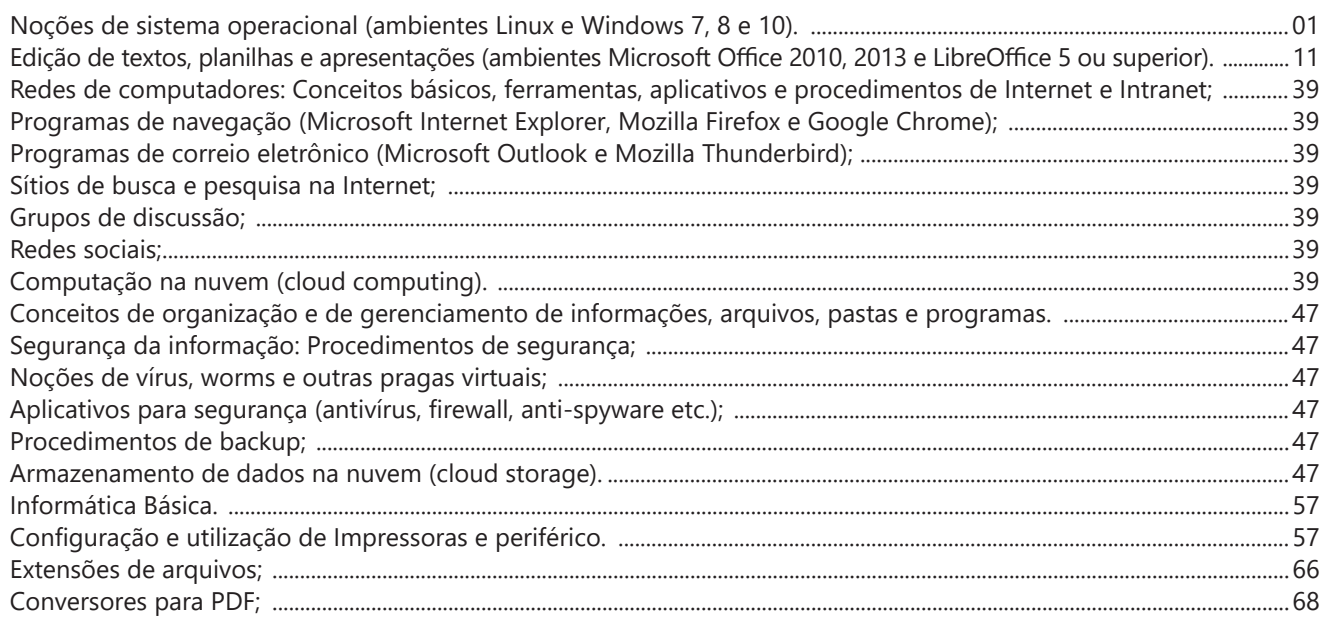

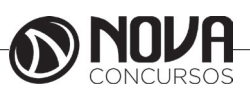

### **NOÇÕES DE SISTEMA OPERACIONAL (AMBIENTES LINUX E WINDOWS 7, 8 E 10).**

### **Linux**

O Linux é um sistema operacional inicialmente baseado em comandos, mas que vem desenvolvendo ambientes gráficos de estruturas e uso similares ao do Windows. Apesar desses ambientes gráficos serem cada vez mais adotados, os comandos do Linux ainda são largamente empregados, sendo importante seu conhecimento e estudo.

Outro termo muito usado quando tratamos do Linux é o *kernel*, que é uma parte do sistema operacional que faz a ligação entre *software* e máquina, é a camada de *software*  mais próxima do *hardware*, considerado o núcleo do sistema. O Linux teve início com o desenvolvimento de um pequeno *kernel*, desenvolvido por Linus Torvalds, em 1991, quando era apenas um estudante finlandês. Ao *kernel* que Linus desenvolveu, deu o nome de Linux. Como o *kernel* é capaz de fazer gerenciamentos primários básicos e essenciais para o funcionamento da máquina, foi necessário desenvolver módulos específicos para atender várias necessidades, como por exemplo um módulo capaz de utilizar uma placa de rede ou de vídeo lançada no mercado ou até uma interface gráfica como a que usamos no Windows.

Uma forma de atender a necessidade de comunicação entre *ker- nel* e aplicativo é a chamada do sistema (*System Call*), que é uma interface entre um aplicativo de espaço de usuário e um serviço que o *kernel* fornece.

Como o serviço é fornecido no *kernel*, uma chamada direta não pode ser executada; em vez disso, você deve utilizar um processo de cruzamento do limite de espaço do usuário/ *kernel*.

No Linux também existem diferentes run levels de operação. O run level de uma inicialização padrão é o de número 2.

Como o Linux também é conhecido por ser um sistema operacional que ainda usa muitos comandos digitados, não poderíamos deixar de falar sobre o Shell, que é justamente o programa que permite ao usuário digitar comandos que sejam inteligíveis pelo sistema operacional e executem funções.

No MS DOS, por exemplo, o Shell era o command.com, através do qual podíamos usar comandos como o dir, cd e outros. No Linux, o Shell mais usado é o *Bash*, que, para usuários comuns, aparece com o símbolo \$, e para o *root*, aparece como símbolo #.

Temos também os termos usuário e superusuário. Enquanto ao usuário é dada a permissão de utilização de comandos simples, ao superusuário é permitido configurar quais comandos os usuários po- dem usar, se eles podem apenas ver ou também alterar e gravar dire- tórios, ou seja, ele atua como o administrador do sistema. O diretório padrão que contém os programas utilizados pelo superusuário para o gerenciamento e a manutenção do sistema é o **/sbin.**

**/bin** - Comandos utilizados durante o boot e por usuários comuns.

**/sbin** - Como os comandos do /bin, só que não são utilizados pelos usuários comuns.

Por esse motivo, o diretório sbin é chamado de superusuário, pois existem comandos que só podem ser utilizados nesse diretório. É como se quem estivesse no diretório sbin fosse o administrador do sistema, com permissões especiais de inclusões, exclusões e alterações.

### **Comandos básicos**

Iniciaremos agora o estudo sobre vários comandos que podemos usar no Shell do Linux:

-addgroup - adiciona grupos

-adduser - adiciona usuários

-apropos - realiza pesquisa por palavra ou string

-cat - mostra o conteúdo de um arquivo binário ou texto -cd - entra num diretório (exemplo: cd docs) ou retorna para home

cd <pasta> – vai para a pasta especificada. exemplo: cd /usr/bin/

-chfn - altera informação relativa a um utilizador

-chmod - altera as permissões de arquivos ou diretórios. É um comando para manipulação de arquivos e diretórios que muda as permissões para acesso àqueles. por exemplo, um diretório que poderia ser de escrita e leitura, pode passar a ser apenas leitura, impedindo que seu conteúdo seja alterado.

-chown - altera a propriedade de arquivos e pastas (dono)

-clear – limpa a tela do terminal

-cmd>>txt - adiciona o resultado do comando (cmd) ao fim do arquivo (txt)

-cp - copia diretórios 'cp -r' copia recursivamente

-df - reporta o uso do espaço em disco do sistema de arquivos

-dig - testa a configuração do servidor DNs

-dmesg - exibe as mensagens da inicialização (log)

-du - exibe estado de ocupação dos discos/partições

-du -msh - mostra o tamanho do diretório em megabytes

-env - mostra variáveis do sistema

-exit – sair do terminal ou de uma sessão de root.

-/etc – É o diretório onde ficam os arquivos de configuração do sistema

-/etc/skel – É o diretório onde fica o padrão de arquivos para o diretório Home de novos usuários.

-fdisk -l – mostra a lista de partições.

-find - comando de busca ex: find ~/ -cmin -3

-find – busca arquivos no disco rígido.

-halt -p – desligar o computador.

-head - mostra as primeiras 10 linhas de um arquivo

-history – mostra o histórico de comandos dados no terminal.

-ifconfig - mostra as interfaces de redes ativas e as informações relacionadas a cada uma delas

-iptraf - analisador de tráfego da rede com interface gráfica baseada em diálogos

-kill - manda um sinal para um processo. Os sinais sIG-TErm e sIGKILL encerram o processo.

-kill -9 xxx – mata o processo de número xxx.

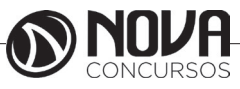

-killall - manda um sinal para todos os processos.

-less - mostra o conteúdo de um arquivo de texto com controle

-ls - listar o conteúdo do diretório

-ls -alh - mostra o conteúdo detalhado do diretório

-ls –ltr - mostra os arquivos no formado longo (l) em ordem inversa (r) de data (t)

-man - mostra informações sobre um comando

-mkdir - cria um diretório. É um comando utilizado na raiz do Linux para a criação de novos diretórios.

Na imagem a seguir, no prompt ftp, foi criado o diretório chamado "myfolder".

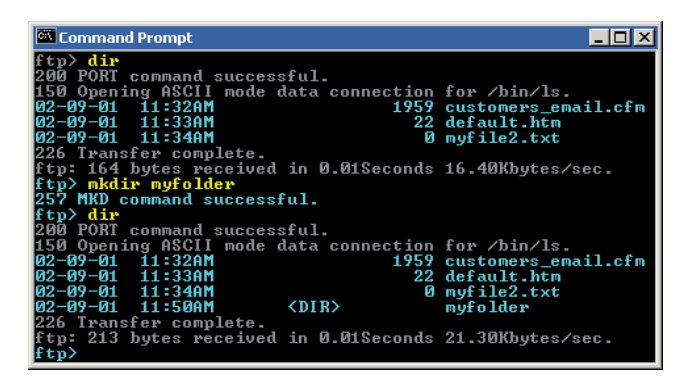

Figura 22: *Prompt "ftp"*

-mount – montar partições em algum lugar do sistema. -mtr - mostra rota até determinado IP

-mv - move ou renomeia arquivos e diretórios

-nano – editor de textos básico.

-nfs - sistema de arquivos nativo do sistema operacional Linux, para o compartilhamento de recursos pela rede

-netstat - exibe as portas e protocolos abertos no sistema. -nmap - lista as portas de sistemas remotos/locais atrás de portas abertas.

-nslookup - consultas a serviços DNs

-ntsysv - exibe e configura os processos de inicialização

-passwd - modifica senha (password) de usuários

-ps - mostra os processos correntes

-ps –aux - mostra todos os processos correntes no sistema

-ps -e – lista os processos abertos no sistema.

-pwd - exibe o local do diretório atual. o prompt padrão do Linux exibe apenas o último nome do caminho do diretório atual. para exibir o caminho completo do diretório atual digite o comando pwd. Linux@fedora11 – é a versão do Linux que está sendo usada. help pwd – é o comando que nos mostrará o conteúdo da ajuda sobre o pwd. A informação do help nos mostra-nos que pwd imprime o nome do diretório atual. -reboot – reiniciar o computador.

-recode - recodifica um arquivo ex: recode iso-8859-15..

utf8 file to change.txt -rm - remoção de arquivos (também remove diretórios)

- -rm -rf exclui um diretório e todo o seu conteúdo
- -rmdir exclui um diretório (se estiver vazio)
- -route mostra as informações referentes às rotas -shutdown -r now – reiniciar o computador

-split - divide um arquivo

-smbpasswd - No sistema operacional Linux, na versão samba, smbpasswd permite ao usuário alterar sua senha criptografada smb que é armazenada no arquivo smbpasswd (normalmente no diretório privado sob a hierarquia de diretórios do samba). os usuários comuns só podem executar o comando sem opções. Ele os levará para que sua senha velha smb seja digitada e, em seguida, pedir-lhes sua nova senha duas vezes, para garantir que a senha foi digitada corretamente. Nenhuma senha será mostrada na tela enquanto está sendo digitada.

-su - troca para o superusuário root (é exigida a senha)

-su user - troca para o usuário especificado em 'user' (é exigida a senha)

-tac - semelhante ao cat, mas inverte a ordem

-tail - o comando tail mostra as últimas linhas de um arquivo texto, tendo como padrão as 10 últimas linhas. Sua sintaxe é: tail nome\_do\_arquivo. Ele pode ser acrescentado de alguns parâmetros como o -n que mostra o [numero] de linhas do final do arquivo; o – c [numero] que mostra o [numero] de bytes do final do arquivo e o – f que exibe continuamente os dados do final do arquivo à medida que são acrescentados.

-tcpdump sniffer - sniffer é uma ferramenta que "ouve" os pacotes

-top – mostra os processos do sistema e dados do processador.

-touch touch foo.txt - cria um arquivo foo.txt vazio; também altera data e hora de modificação para agora

-traceroute - traça uma rota do host local até o destino mostrando os roteadores intermediários

- -umount desmontar partições.
- -uname -a informações sobre o sistema operacional
- -userdel remove usuários -vi - editor de ficheiros de texto
- -vim versão melhorada do editor supracitado

-which - mostra qual arquivo binário está sendo chamado pelo shell quando chamado via linha de comando

-who - informa quem está logado no sistema

Não são só comandos digitados via teclado que podemos executar no Linux. Várias versões foram desenvolvidas e o *kernel* evoluiu muito. Sobre ele rodam as mais diversas interfaces gráficas, baseadas principalmente no servidor de janelas XFree. Entre as mais de vinte interfaces gráficas criadas para o Linux, vamos citar o KDE.

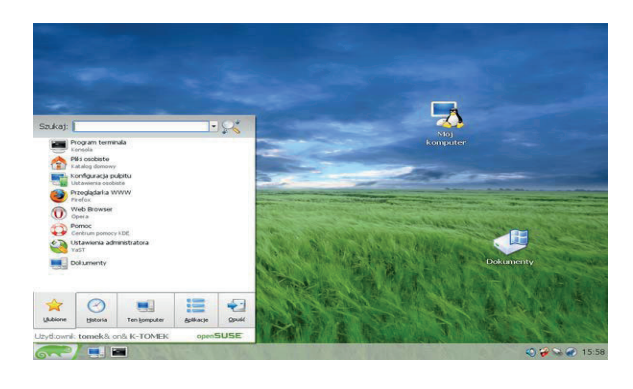

Figura 23: Menu K, na versão Suse – imagem obtida de http://pt.wikibooks. org/wiki/Linux\_para\_iniciantes/A\_interface\_gr%C3%A1fica\_KDE

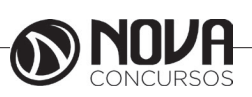

# RACIOCÍNIO LÓGICO

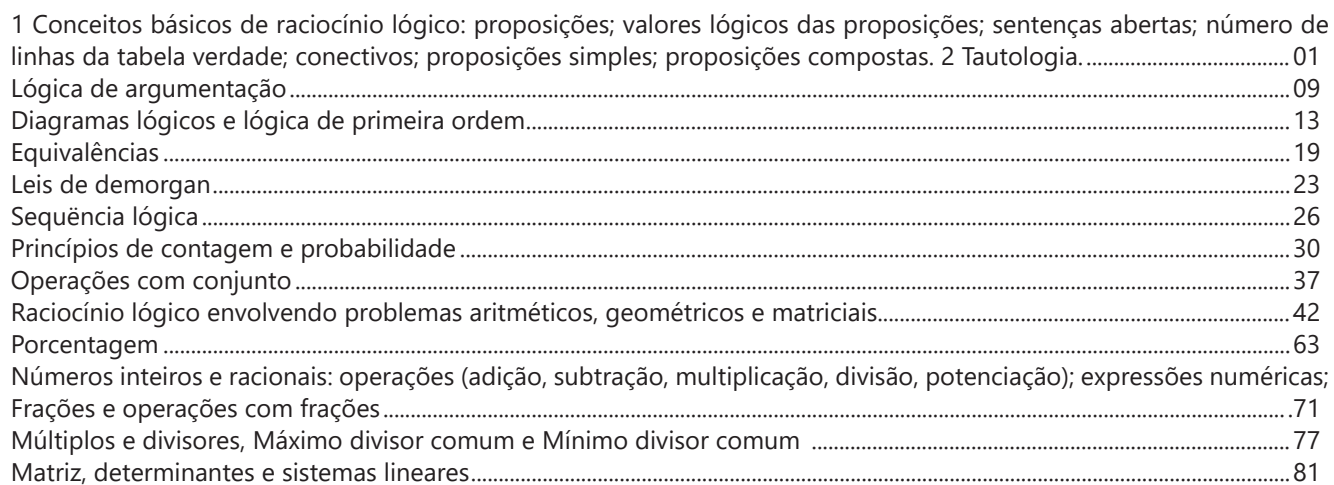

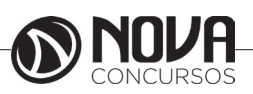

# **RACIOCÍNIO LÓGICO**

### **PROF. EVELISE LEIKO UYEDA AKASHI**

Especialista em Lean Manufacturing pela Pontifícia Universidade Católica- PUC Engenheira de Alimentos pela Universidade Estadual de Maringá – UEM. Graduanda em Matemática pelo Claretiano.

**1 CONCEITOS BÁSICOS DE RACIOCÍNIO LÓGICO: PROPOSIÇÕES; VALORES LÓ-GICOS DAS PROPOSIÇÕES; SENTENÇAS ABERTAS; NÚMERO DE LINHAS DA TABELA VERDADE; CONECTIVOS; PROPOSIÇÕES SIMPLES; PROPOSIÇÕES COMPOSTAS. 2 TAUTOLOGIA.**

### **Proposição**

Definição: Todo o conjunto de palavras ou símbolos que exprimem um pensamento de sentido completo.

Nossa professora, bela definição! Não entendi nada!

Vamos pensar que para ser proposição a frase tem que fazer sentido, mas não só sentido no nosso dia a dia, mas também no sentido lógico.

Para uma melhor definição dentro da lógica, para ser proposição, temos que conseguir julgar se a frase é verdadeira ou falsa.

Exemplos:

(A) A Terra é azul.

Conseguimos falar se é verdadeiro ou falso? Então é uma proposição.

(B)  $\sqrt{2}$  > 2

Como  $\sqrt{2}$  ≈1,41, então a proposição tem valor lógico falso.

Todas elas exprimem um fato.

Agora, vamos pensar em uma outra frase: O dobro de 1 é 2? Sim, correto? Correto. Mas é uma proposição? Não! Porque sentenças interrogativas, não podemos declarar se é falso ou verdadeiro.

Bruno, vá estudar.

É uma declaração imperativa, e da mesma forma, não conseguimos definir se é verdadeiro ou falso, portanto, não é proposição.

Passei!

Ahh isso é muito bom, mas infelizmente, não podemos de qualquer forma definir se é verdadeiro ou falso, porque é uma sentença exclamativa.

Vamos ver alguns princípios da lógica:

I. Princípio da não Contradição: uma proposição não pode ser verdadeira "e" falsa ao mesmo tempo. II. Princípio do Terceiro Excluído: toda proposição "ou" é verdadeira "ou" é falsa, isto é, verifica-se sempre um desses casos e nunca um terceiro caso.

### **Valor Lógico das Proposições**

Definição: Chama-se valor lógico de uma proposição a verdade, se a proposição é verdadeira (V), e a falsidade, se a proposição é falsa (F).

Exemplo p: Thiago é nutricionista.  $V(p) = V$  essa é a simbologia para indicar que o valor lógico de p é verdadeira, ou

 $V(p) = F$ 

Basicamente, ao invés de falarmos, é verdadeiro ou falso, devemos falar tem o valor lógico verdadeiro, tem valor lógico falso.

### **Classificação**

Proposição simples: não contém nenhuma outra proposição como parte integrante de si mesma. São geralmente designadas pelas letras latinas minúsculas p,q,r,s... E depois da letra colocamos ":"

Exemplo: p: Marcelo é engenheiro q: Ricardo é estudante

Proposição composta: combinação de duas ou mais proposições. Geralmente designadas pelas letras maiúsculas P, Q, R, S,...

Exemplo: P: Marcelo é engenheiro e Ricardo é estudante. Q: Marcelo é engenheiro ou Ricardo é estudante.

Se quisermos indicar quais proposições simples fazem parte da proposição composta:

 $P(p,q)$ 

Se pensarmos em gramática, teremos uma proposição composta quando tiver mais de um verbo e proposição simples, quando tiver apenas 1. Mas, lembrando que para ser proposição, temos que conseguir definir o valor lógico.

### **Conectivos**

Agora vamos entrar no assunto mais interessante: o que liga as proposições.

Antes, estávamos vendo mais a teoria, a partir dos conectivos vem a parte prática.

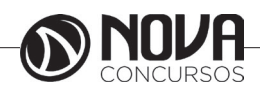

# **RACIOCÍNIO LÓGICO**

### **Definição**

Palavras que se usam para formar novas proposições, a partir de outras.

Vamos pensar assim: conectivos? Conectam alguma coisa?

Sim, vão conectar as proposições, mas cada conetivo terá um nome, vamos ver?

### **-Negação**

(extensa: não, é falso que, não é verdade que, é mentira que simbolo:~.

Exemplo p: Lívia é estudante. ~p: Lívia não é estudante.

q: Pedro é loiro. ¬q: É falso que Pedro é loiro.

r: Érica lê muitos livros. ~r: Não é verdade que Érica lê muitos livros.

s: Cecilia é dentista. ¬s: É mentira que Cecilia é dentista.

### **-Conjunção**

extensa: "e", "nem", "mas também", "como também", "além de (disso, disto, daquilo)", 'quanto" (depois de tanto), "bem como", "mas", "porém", "todavia", "entretanto", The enterpy self come can be made to provide the method of the method of the self-<br>"no entanto", "senão", "não obstante", "contudo" etc.<br>Símbolo:  $\Lambda$ 

Nossa, são muitas formas de se escrever com a conjunção.

Não precisa decorar todos, alguns são mais usuais: "e", "mas", "porém"

Exemplos p: Vinícius é professor. q: Camila é médica. p∧q: Vinícius é professor e Camila é médica. p∧q: Vinícius é professor, mas Camila é médica. p∧q: Vinícius é professor, porém Camila é médica.

### **- Disjunção**

 $(extensa: . . 0u...$  $simbolo:$ 

p: Vitor gosta de estudar. q: Vitor gosta de trabalhar

p∨q: Vitor gosta de estudar ou Vitor gosta de trabalhar.

### **- Disjunção Exclusiva**

Extensa: Ou...ou... Símbolo: ∨

p: Vitor gosta de estudar. q: Vitor gosta de trabalhar

p∨q Ou Vitor gosta de estudar ou Vitor gosta de trabalhar.

**-Condicional** Extenso: Se...,então..., É necessário que, Condição necessária

Símbolo: →

### Exemplos

p→q: Se chove, então faz frio. p→q: É suficiente que chova para que faça frio. p→q: Chover é condição suficiente para fazer frio. p→q: É necessário que faça frio para que chova. p→q: Fazer frio é condição necessária para chover.

### **-Bicondicional**

Extenso: se, e somente se, ... Símbolo:↔

p: Lucas vai ao cinema q: Danilo vai ao cinema.

p↔q: Lucas vai ao cinema se, e somente se, Danilo vai ao cinema.

### **Referências**

ALENCAR FILHO, Edgar de – Iniciação a lógica matemática – São Paulo: Nobel – 2002.

### **Questões**

**01. (IFBAIANO – Assistente em Administração – FCM/2017)** Considere que os valores lógicos de p e q são V e F, respectivamente, e avalie as proposições abaixo.

I- p → ~(p ∨ ~q) é verdadeiro II- ~p → ~p ∧ q é verdadeiro III- p → q é falso IV- ~(~p ∨ q) → p ∧ ~q é falso

Está correto apenas o que se afirma em:

(A) I e III. (B) I, II e III. (C) I e IV. (D) II e III. (E) III e IV.

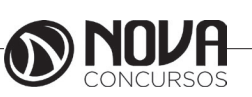

**2**

# HISTORIA E GEOGRAFIA DO ESTADO DE RONDÔNIA

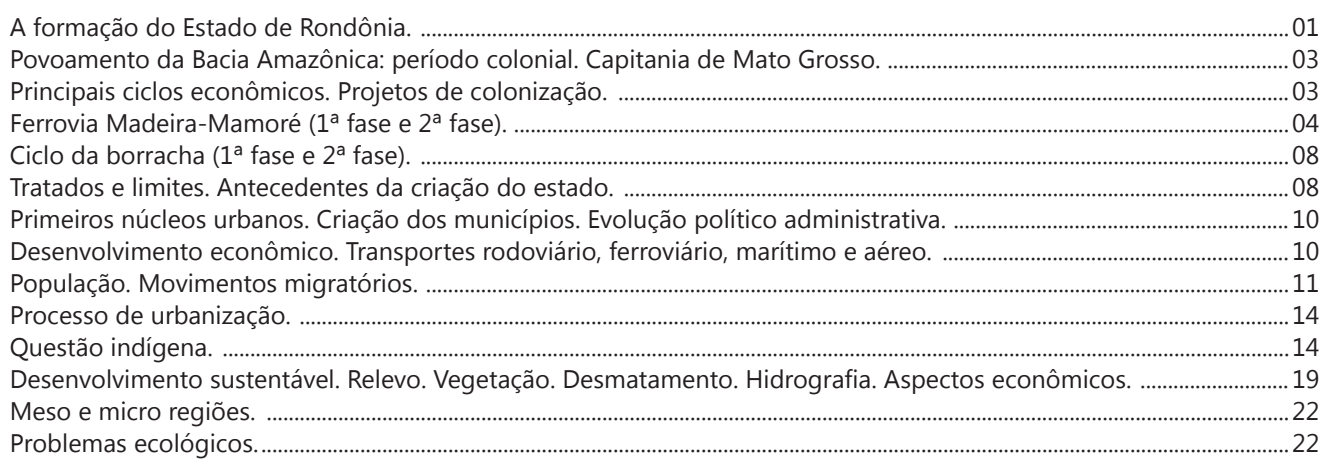

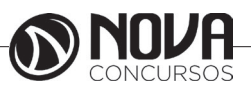

### **HISTORIA E GEOGRAFIA DO ESTADO DE RONDÔNIA**

### **A FORMAÇÃO DO ESTADO DE RONDÔNIA**

Por caminhos bem diversos se deu a formação territorial do Estado de Rondônia, quando comparada com a do Estado do Acre. Quando surgiu a "questão acreana", a região correspondente ao Estado de Rondônia não apresentava traços notáveis de ocupação.

Os primeiros movimentos são atribuídos ao Frei João de Sampaio, na região onde hoje se encontra a cidade de Porto velho. Isso, por conta da instalação de missões ao longo do Rio Jamari. Registra o sertanista Francisco de Mello Palheta que, quando subiu o Rio Madeira, em 1723, por ordem do Governador do Grão Pará, Maia Gama, se encontrou com o Frei João de Sampaio nas vizinhanças da cachoeira de Santo Antônio.

Francisco de Mello palheta, comandando um "troço de gene de guerra", percorreu todo o curso do Rio Madeira, transpondo os trechos encachoeirados e chegando a "Santa Cruz de Los Cajubabas", no Rio Madre de Dios. Foi o primeiro a explorar o curso desse rio, que, a partir de então, se transforma em via de ligação dos altiplanos bolivianos com a planície amazônica.

Em 1742, partindo de Mato Grosso, o português Manoel Félix de Lima, atravessa o Sararé, o Guaporé e o Madeira, chegando ao Pará. Em 1749, mesmo derrotado, José Leme do Prado chega a Belém e retorna às minas de Cuiabá. Os espanhóis, em 1743, estabeleceram o Forte de Santa Rosa – a aldeia de Santa Rosa, referenciada no Tratado de Madri, de 1750 -, a leste da margem direita do Rio Guaporé; ao sul de sua foz, no Rio Mamoré. A iniciativa pretendia obstar a busca e a consolidação de uma ligação entre as bacias platina e amazônica, então objeto da movimentação portuguesa na área. Os espanhóis, no início dos anos cinquenta, foram desalojados, como parte da estratégia lusa de evitar a infiltração hispânica nas comunicações do Mato Grosso com Cuiabá. A praça de guerra foi reforçada e rebatizada como Forte de Nossa Senhora da Conceição, guarnecido com o objetivo de marcar o domínio português na navegação ao longo do Guaporé, Mármore e Madeira.

Em 30 de junho de 1776, foi iniciada a construção do Real Forte do Príncipe da Beira, às margens do Guaporé, em substituição ao Forte de Nossa Senhora da Conceição, então desativado. As operações nesta guarnição tiveram continuidade após a Independência, até o ano de 1895, quando foi desativado e abandonado. Em 1904, as ruínas da fortificação foram descobertas pela Comissão de Rondon.

Com a assinatura do Tratado de Petrópolis, o Governo brasileiro se comprometeu a garantir as comunicações entre os rios Mamoré e Madeira, vencendo o trecho encachoeirado deste último curso através de uma linha férrea, capaz de garantir o escoamento da produção de borracha na região de "Madre de Dios" para os centros de comercialização no rio Amazonas-Manaus à Belém.

O traçado da ferrovia previa os extremos na divisa dos estados do Amazonas e do mato Grosso: na altura, a cachoeira de Santo Antônio, no Madeira e, em um ponto da margem direita do Mamoré, na altura da povoação boliviana, localizada à margem esquerda, conhecida como "Guayara-Mirim". Com a construção da ferrovia, se deu a partida ao processo de ocupação da área.

Constituída a empresa "Madeira-Mamoré Rallways Co.", foi escolhida como ponto inicial da ferrovia o antigo Porto de uma barraca, às margens do Rio Madeira, seis quilômetros ao norte da divisa dos Estados, em terras do estado do Amazonas. Em 1907, foi instalado, no local, o núcleo residencial dos empregados da ferrovia e as oficinas.

A localidade de Santo Antônio já existia desde o final do século XVII. Portanto, não surgiu em decorrência da construção da estrada de ferro Madeira-Mamoré ou das Estações Telegráficas da Comissão Rondon. Ao contrário, serviu como ponto de referência para ambos os projetos. Entretanto, sua transformação em município teve como fator principal à ferrovia e a estação telegráfica, em razão de sua importância como um dos dois pontos extremos da linha telegráfica, implantada pela Comissão Rondon. Povoação antiga, pertencente ao Mato Grosso, foi transformada em município pelo Governador mato-grossense, Generoso Paes Leme de Souza Ponce, através da Lei nº 494, de 03 de junho de 1908. O povoado, sede do município, foi elevado à categoria de Vila, em 27 de setembro de 1911, pelo Decreto-Lei nº 576, baixado pelo Governador Joaquim da Costa Marques, de Mato Grosso.

O município de Santo Antônio do rio Madeira foi instalado no dia 02 de junho de 1912, na gestão do Governador Costa Marques. Naquele dia, tomou posse o primeiro Prefeito, o médico Joaquim Augusto Tanajura, e os Vereadores, também nomeados, Antônio Marcelino Cavalcante, José Fortunati da Conceição, José Alves Damasceno e Antônio Brito Carneiro da Cunha, que presidiu a Comissão Municipal, designação das Câmaras Municipais de Mato Grosso à época.

Em 1º de dezembro de 1914, ocorreram as primeiras eleições no município. Consequentemente, foram as primeiras realizadas nesta região. Os Vereadores tomaram posse m 1º de janeiro de 1915. Foram eles: Alfredo Pereira Neves, Manoel Correa de melo, José Fortunati da Conceição e Antônio Salles Ferreira, todos do Partido Republicano Conservador (PRC). Em rápido progresso, o Termo facilitou a criação do município de Porto Velho, através da lei nº 757, de 2 de outubro de 1914, instalado em 24 de janeiro de 1915. Os limites municipais, inicialmente coincidentes com os do termo, foram descritos pela lei 833, de 11 de outubro de 1915, que fixava o limite com o município de Lábrea do divisor de águas do Itxi-Abunã. Em 1917, o Termo foi elevado a Comarca e, em 7 de setembro de 1919, a vila de porto velho foi elevada à categoria de cidade. Dessa sorte, progrediu Porto Velho.

Com a escolha do sítio de porto velho, a povoação de Santo Antônio do Madeira, administrada pelo Governo de Mato Grosso e localizada próximo à cachoeira que lhe emprestava a denominação, acabou sendo absorvida por esta nova povoação.

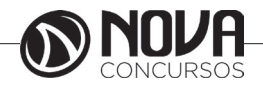

No outro extremo, ocorria fenômeno semelhante, com a formação do povoado de Guajará-Mirim, elevado a município, em 12 de julho de 1912, através da lei 991, do Estado de Mato Grosso. Em 10 de abril de 1929, Guajará-Mirim foi elevada à categoria de cidade.

A formação territorial de Rondônia se inicia com a criação do território Federal do Guaporé, através do Decreto nº 5.812, de 13 de setembro de 1943. Este decreto criou os territórios Federais do Amapá, do Rio Branco, do Guaporé, de Ponta Porã e do Iguaçu, atendendo antiga reivindicação de correntes políticas, que propunha a ampliação da autoridade Federal em defesa de interesses nacionais legítimos.

A região que corresponde ao Território federal do Guaporé havia sido objeto, em 17 de junho de 1932, de uma proposta do departamento administrativo do serviço Público (DASP), na forma de exposição de motivos ao Presidente da República, para a criação de um território, denominado Mamoré, cujos limites seriam fixados posteriormente. A despeito da proposta, nenhuma providência foi tomada. Somente em 14 de dezembro de 1938, por proposição do Conselho de Segurança Nacional, a presidência da República resolveu tomar providências para uma efetiva ocupação da área. A Constituição de 1937 – a chamada constituição do Estado Novo -, ao invocar, no artigo 6º, o princípio da segurança nacional, estipulava que "a União poderá criar, no interessa de defesa nacional, partes desmembradas dos Estados, Territórios Federais, cuja administração será regulada em lei especial", o que veio a favorecer a criação desse tipo de Unidade da Federação.

O Decreto nº 5.812 dava curso à vontade política, atendido o preceito constitucional de 1937, definindo o contorno territorial do Guaporé.

Situado a Noroeste do Estado de Mato grosso e ao Sul do Estado do Amazonas, foi constituído por terras desmembradas dessas mesmas unidades da federação. De Mato Grosso, foi retirado o município de Guajará Mirim e partes dos de Alto Madeira e Mato Grosso; e do Estado do Amazonas, os municípios de Porto Velho e parte de Humaitá. Por este Decreto, o município de Porto Velho fica contido no Território, a menos da porção de terras entre o rio Ituxi e o divisor de águas Ituxi-Abunã, antiga divisa municipal com Lábrea; o de Humaitá, lhe cede parte dos distritos de Humaitá, sem a sede, e de Calama, com a sede. O antigo município de Guajará-Mirim fica totalmente incluído no Território; o de Mato Grosso, lhe cede uma parte do distrito de Alto Madeira e de Ariquemes, além de uma parte do distrito de Tabajara, com a sede municipal.

O seu limite Oeste e Sudoeste é dado como referência ao estabelecido pelo Brasil com a República da Bolívia, através do Tratado de Petrópolis. Na divisa com o Acre, recorreu-se ao segmento da linha geodésica Madeira-Javari, no trecho que vai do rio Abunã ao Ituxo; a mesma linha geodésica da extrema brasileira, decorrente do Tratado de 1867. Aqui, mais uma vez, surge a questão do conflito de limites, só que interestadual. De longa data, os Estados do Amazonas e de Mato Grosso disputavam a região em que se fez assente a cidade de Porto Velho e a povoação mato-grossense de Santo Antônio do Madeira. A demanda foi dirimida, em 11 de novembro de 1899, por acórdão do Supremo Tribunal Federal, que fixou como limite entre as duas unidades, o trecho que tem início "na barra do rio São Manuel com Teles Pires, no rio Tapajós, sobe por este até encontrar o paralelo de 8248′ de latitude sul; toma por este, na direção oeste, até alcançar a cachoeira de Santo Antônio, no rio Madeira; sobe pelo eixo desde até a barra do rio Abunã, seu afluente da margem esquerda".

No ano de 1944, procedeu-se a uma revisão dos limites dos Territórios Federais, criados em 1943, através do Decreto-Lei nº 6.550, de 31 de maio de 1944.

A divisa política do território Federal, na ocasião, compreendia três municípios: o de porto velho, abrangendo a área de seu antigo homônimo, mais às áreas desmembradas do município de Humaitá; o de Alto Madeira, formado pelas partes do antigo município homônimo; e o de Guarajá-Mirim, compreendendo, além das áreas de seu antigo homônimo, a área desmembrada do município de Mato Grosso. Como sede da capital, é destinado o município de Porto Velho.

Em 1956, o Território Federal do Guaporé teve sua denominação alterada para Território Federal de Rondônia, como uma justa homenagem àquele que tanto contribuiu para a integração da região amazônica à vida nacional, o marechal Cândido Mariano Rondon, através da lei 2.731, de 17 de fevereiro de 1956.

O Território foi elevado à categoria de Estado, através da Lei Complementar nº 41, de 22 de dezembro de 1981, que manteve, para os limites territoriais, os descritos em 1944, ao estabelecer:

*Art. 1º - Fica criado o Estado de Rondônia, mediante à elevação do Território Federal de mesmo nome a essa condição, mantidos os seus atuais limites e confrontações.* A elevação do Território Federal à categoria de Estado atendia a reivindicação antiga que havia se acentuado na década anterior, diante da intensificação do movimento migratório, tendo como condicionador o eixo da Rodovia BR-364, no trecho Cuiabá-Porto Velho.

Fonte: http://www.rondoniagora.com/artigos/a-formacao-do-territorio-de-rondonia.

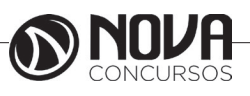

### **CONHECIMENTOS ESPECÍFICOS Assistente Administrativo**

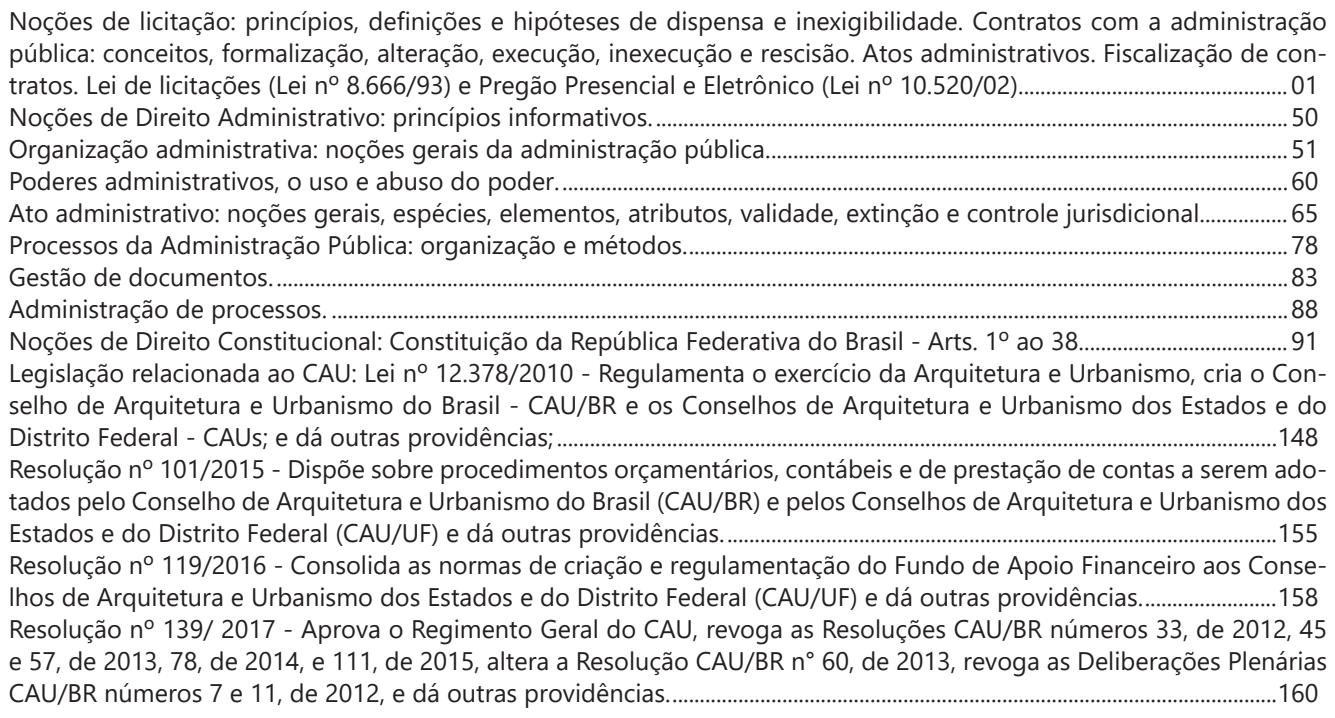

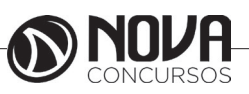

### **CONHECIMENTOS ESPECÍFICOS Assistente Administrativo**

**NOÇÕES DE LICITAÇÃO: PRINCÍPIOS, DEFINIÇÕES E HIPÓTESES DE DISPENSA E INEXIGIBILIDADE. CONTRATOS COM A ADMINISTRAÇÃO PÚBLICA: CONCEITOS, FORMALIZAÇÃO, ALTERAÇÃO, EXECUÇÃO, INEXECUÇÃO E RESCISÃO. ATOS ADMINISTRATIVOS. FISCALIZAÇÃO DE CONTRATOS. LEI DE LICITAÇÕES (LEI Nº 8.666/93) E PREGÃO PRESENCIAL E ELETRÔNICO (LEI Nº 10.520/02).** 

### **LICITAÇÕES**

### **Conceito**

Licitação é o processo pelo qual a Administração Pública contrata serviços e adquire bens dos particulares, evitando-se que a escolha dos contratados seja fraudulenta e prejudicial ao Estado em favor dos interesses particulares do governante.

Segundo Carvalho Filho<sup>1</sup>, "não poderia a lei deixar ao exclusivo critério do administrador a escolha das pessoas a serem contratadas, porque, fácil é prever, essa liberdade daria margem a escolhas impróprias, ou mesmo a concertos escusos entre alguns administradores públicos inescrupulosos e particulares, com o que prejudicada, em última análise, seria a Administração Pública, gestora dos interesses públicos".

Deste modo, Carvalho Filho<sup>2</sup> conceitua licitação como "o procedimento administrativo vinculado por meio do qual os entes da Administração Pública e aqueles por ela controlados selecionam a melhor proposta entre as oferecidas pelos vários interessados, com dois objetivos – a celebração de contrato, ou a obtenção do melhor trabalho técnico, artístico ou científico".

Destaca-se a natureza de procedimento administrativo, pois apesar da Lei nº 8.666/93 se referir à licitação como ato administrativo, não se detecta verdadeiramente ato, que é um elemento formal que indica uma intenção de agir da administração, mas sim um procedimento, diante do cumprimento de etapas previstas em lei para que se atinja uma meta ou um objetivo.

Logo, a licitação é um procedimento administrativo que tem por finalidade evitar práticas fraudulentas na Administração Pública, garantindo a contratação do serviço ou produto que melhor atenda às expectativas de custo- -benefício para o aparato público.

### **Objeto**

O objeto da licitação é a aquisição de bens e serviços pela Administração Pública, bem como a alienação do patrimônio dela, conforme a melhor proposta que atenda aos

1 CARVALHO FILHO, José dos Santos. **Manual de direito administrativo**. 23. ed. Rio de Janeiro: Lumen juris, 2010.

2 CARVALHO FILHO, José dos Santos. **Manual de direito administrativo**. 23. ed. Rio de Janeiro: Lumen juris, 2010.

interesses públicos. Toda licitação que é aberta volta-se especificamente para isto, permitindo que a Administração desempenhe suas atividades uma vez que dispõe dos bens e serviços necessários para tanto.

### **Finalidade/Objetivos**

1) Garantir a competição entre os interessados: todos os concorrentes devem ter igualdade de condições quanto à possibilidade de contratar com o Poder Público. Trata-se de via de mão dupla, pois se de um lado os concorrentes terão a garantia de imparcialidade no processo licitatório, de outro lado a Administração conseguirá atrair um contrato mais vantajoso.

2) Alcançar a melhor proposta para o interesse público: a finalidade da licitação deve ser sempre atender o interesse público. Afinal, os agentes públicos são meros representantes do Estado e jamais devem agir em prol de seus interesses particulares (princípio da impessoalidade), sendo dever a preservação e proteção dos interesses públicos. Com efeito, é dever do condutor da licitação buscar a proposta mais vantajosa, garantindo a igualdade de condições entre os concorrentes, respeitando todos os demais princípios resguardados pela constituição.

3) Servir de ferramenta de direito econômico: a licitação é uma ferramenta que pode ser empregada para a intervenção estatal na economia, promovendo o desenvolvimento e a tecnologia nacionais (tanto é verdade que empresas nacionais poderão vencer a licitação mesmo que ofereçam preço até 25% mais caro que empresas estrangeiras).

### **Competência legislativa**

A União tem competência privativa para legislar sobre normas gerais licitatórias, conforme previsto no texto constitucional: "Art. 22. Compete privativamente à União legislar sobre: [...] XXVII - normas gerais de licitação e contratação, em todas as modalidades, para as administrações públicas diretas, autárquicas e fundacionais da União, Estados, Distrito Federal e Municípios, obedecido o disposto no art. 37, XXI, e para as empresas públicas e sociedades de economia mista, nos termos do art. 173, § 1°, III". Por normas gerais de licitação e contratação, entendam-se aquelas com capacidade de criar, alterar ou extinguir modalidades, tipos e princípios licitatórios.

Não significa que os Estados e municípios não possam legislar sobre licitações, apenas não podem se imiscuir nas normas gerais. Os Estados e municípios podem regulamentar questões instrumentais e de interesse local, mas não se trata de competência concorrente. Por isso mesmo, não podem ampliar os casos de dispensa e inexigibilidade, alterar os limites de valor para cada modalidade de licitação ou reduzir os prazos de publicidade e dos recursos.

### **Destinatários**

Além do próprio Poder Público, também são destinatários os licitantes interessados em contratar com o Poder Público e qualquer pessoa interessada em saber sobre os procedimentos públicos de licitação.

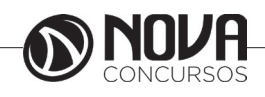

### **CONHECIMENTOS ESPECÍFICOS Assistente Administrativo**

Uma vez que o texto constitucional prevê a obrigatoriedade da licitação (artigo 37, XXVII, CF), estão obrigados a licitar todos os entes estatais, incluindo-se a administração direta (e o conjunto de órgãos que a compõem no âmbito do Executivo) e a administração indireta, além do Legislativo e do Judiciário, bem como os órgãos independentes (Tribunais de Contas, Defensoria Pública e Ministério Público) e os entes sociais autônomos (paraestatais).

Os particulares do terceiro setor que celebram com o Estado contratos de convênio são obrigados a licitar para gastar as verbas públicas recebidas, prestando contas nos termos da Instrução Normativa nº 01 da Secretaria do Tesouro Nacional.

ATENÇÃO: As empresas públicas e sociedades de economia mista desempenham operações peculiares de nítido caráter econômico, que estão vinculadas aos próprios objetivos da entidade, ou seja, são suas atividades-fim. Ex.: Caixa Econômica Federal estabelece relações bancárias, Correios ofertam serviços de postagem. Tais operações com caráter econômico relacionadas à atividade-fim da sociedade de economia mista ou da empresa pública não se sujeitam às regras de licitação, sendo tratadas conforme as regras comerciais comuns. As regras licitatórias apenas incidem quanto às atividades-meio.

### **Princípios**

Entre outros, os **princípios básicos** que regem a licitação são: legalidade, impessoalidade, moralidade, igualdade, publicidade, probidade administrativa, vinculação ao instrumento convocatório e julgamento objetivo.

"- **Legalidade**: só é possível fazer o que está previsto na Lei;

- **Impessoalidade**: o interesse da Administração prevalece acima dos interesses pessoais;

- **Moralidade**: as regras morais vigentes devem ser obedecidas em conjunto com as leis em vigor;

- **Igualdade**: todos são iguais perante a lei e não pode haver discriminação nem beneficiamento entre os participantes da licitação;

- **Publicidade**: a licitação não pode ser sigilosa e as decisões tomadas durante a licitação devem ser públicas, garantida a transparência do processo licitatório;

- **Probidade administrativa**: a licitação deve ser processada por pessoas que tenham honestidade;

- **Vinculação ao instrumento convocatório**: o Edital é a lei entre quem promove e quem participa da licitação, não podendo ser descumprido;

- **Julgamento objetivo**: as propostas dos licitantes devem ser julgadas de acordo com o que diz o Edital"3 .

Entre os **princípios correlatos**, Carvalho Filho<sup>4</sup> destaca:

- **Competitividade**: correlato ao princípio da igualdade, pelo princípio da competitividade a Administração não pode criar regras que comprometam, restrinjam ou frustrem o caráter competitivo da licitação;

- **Indistinção**: correlato ao princípio da igualdade, pelo princípio da indistinção é vedado criar preferências ou distinções relativas à naturalidade, à sede ou ao domicílio dos licitantes;

3 http://www.sebrae.com.br/

4 CARVALHO FILHO, José dos Santos. **Manual de direito administrativo**. 23. ed. Rio de Janeiro: Lumen juris, 2010.

- **Inalterabilidade do edital**: correlato aos princípios da publicidade e da vinculação ao instrumento convocatório, pelo princípio da inalterabilidade do edital a Administração está vinculada às regras que foram por ela própria divulgadas;

- **Sigilo das propostas**: correlato aos princípios da probidade administrativa e da igualdade, pelo princípio do sigilo das propostas todas as propostas devem vir lacradas e só devem ser abertas em sessão pública devidamente agendada;

- **Formalismo procedimental**: correlato ao princípio da legalidade, pelo princípio do formalismo procedimental as regras do procedimento adotadas para a licitação devem seguir os parâmetros que a lei fixar;

- **Vedação à oferta de vantagens**: correlato ao princípio do julgamento objetivo, pelo princípio da vedação à oferta de vantagens as regras de seleção devem ser adstritas aos critérios fixados no edital, não se admitindo a intervenção de fatores adversos;

- **Obrigatoriedade das licitações**: consagrado no artigo 37, XXI, CF, determina que "**ressalvados os casos especificados na legislação, as obras, serviços, compras e alienações serão contratados mediante processo de**  licitação pública que assegure igualdade de condições a todos os concorrentes, com cláusulas que estabeleçam obrigações de pagamento, mantidas as condições efetivas da proposta, nos termos da lei, o qual somente permitirá as exigências de qualificação técnica e econômica indispensáveis à garantia do cumprimento das obrigações".

### **Obrigatoriedade e suas exceções**

A obrigatoriedade das licitações está consagrada no artigo 37, XXI, CF, que determina que "**ressalvados os casos especificados na legislação, as obras, serviços, compras e alienações serão contratados mediante processo de licitação pública** que assegure igualdade de condições a todos os concorrentes, com cláusulas que estabeleçam obrigações de pagamento, mantidas as condições efetivas da proposta, nos termos da lei, o qual somente permitirá as exigências de qualificação técnica e econômica indispensáveis à garantia do cumprimento das obrigações". Logo, a não ser nos casos em que a lei expressamente fixe exceções, a licitação é uma providência obrigatória para contratação de obras, serviços e compras e para a alienação do patrimônio da Administração.

O princípio da **obrigatoriedade** se repete no artigo 2º, *caput*, da Lei nº 8.666/93: "as obras, serviços, inclusive de publicidade, compras, alienações, concessões, permissões e locações da Administração Pública, quando contratadas com terceiros, serão necessariamente precedidas de licitação, ressalvadas as hipóteses previstas nesta Lei".

Com efeito, percebe-se que paralelamente à fixação do princípio da obrigatoriedade das licitações é determinado que a lei pode excepcionar quando tal princípio será **relativizado**, o que acontece nas hipóteses de dispensa e inexigibilidade.

Logo, em alguns casos, a maioria na verdade, a licitação será obrigatória; em outros, poderá ser dispensada apesar de viável (**dispensa**), sendo possível ainda que se

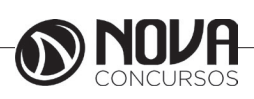

**2**